## **ItaliaOggi**

Data 18-02-2014 Pagina 34 Foglio 1

A giorni il cambio a viale Trastevere, in pole Giannini (Sc), ma potrebbe spuntarla un Pd

## Stipendi, ecco la ricetta di Renzi Valutazione delle scuole e premi ai docenti migliori

DI ALESSANDRA RICCIARDI ue gli indizi, e un po' di rumors, conducono alla valutazione delle scuole e ai premi ai docenti ta che Matteo Renzi vorrebbe provare a mettere in pratica per dare una svolta alla scuola italiana. Una ricetta che però non sarà probabilmente declinata nei capitoli chiave nei primi tre mesi del nuovo governo, vi-

sto che le azioni shock sono state concentrate su riforme istituzionali, lavoro, pubblica amministrazione e fisco. Per il momento, le intenzioni riformatrici potrebbero limitarsi al più tranquillo capitolo della messa in sicurezza de-

gli edifici scolastici e alla digitalizzazione della didattica. Ma se la legislatura dovesse con il

governo Renzi arrivare oltre saranno svelate l'asticella del 2105, ci sarebbe a breve, il nuovo modo di procedere con una riforma più ampia. In questo scenario sarebbe coerente a viale Trastevere la figura di Stefania Giannini, segretario di Scelta civica e già rettore dell'Università per stranieri di Perugia dal  $2004$  al  $2013$ , giudicata libera dai condizionamenti «conservatori» in materia che pesano su parte del Pd. É spuntato anche il nome di Andrea Olivero (Popolari per l'Italia), che però ha negato, confermando la richiesta per il partito di confermare Mario Mauro, oggi ministro della Difesa, e che nasce proprio come esperto di scuola. Ma l'importanza del dicastero dell'istruzione,

università e ricerca è tale che non è escluso, stando a rumors di Palazzo Chigi, che possa fare gola proprio ai democrat. Le carte comunque governo dovreb-

be insediarsi entro questa settimana.Renzi non aveva fatto mistero, nel programma per le primarie poi perse nel 2012<br>contro Pier Luigi Bersani, di puntare alla piena valutazione del sistema scolastico e alla diversificazione salariale. E poi, formazione continua ed obbligatoria dei docenti ed ampia autonomia scolastica, «anche riguardo alla selezione del personale didattico e amministrativo, con una piena responsabilizzazione dei rispettivi vertici e il corrispondente pieno recupero da parte loro delle prerogative programmatorie e dirigenziali necessarie».

La valutazione è al centro anche del programma di coalizione, *Impegno Italia*, che il premier uscente, Enrico Letta, un giorno prima di dimettersi aveva presentato e che Renzi, nel corso della direzione del partito che ha defenestrato l'ex premier, aveva assunto come base programmatica per

il nuovo governo: avvio a regime di un sistema nazionale. incentrato sull'Invalsi, «condiviso e affidabile di valutazione delle scuole, che permetta di premiare il merito». Almeno su questo insomma Renzi e Letta vanno d'accordo. Dai rumors che giungono dalla segreteria renziana pare inoltre che, pur essendosi battuti per il riconoscimento e la tutela degli scatti di anzianità, una revisione della carriera, in base al merito, sia ormai inevitabile. E poi la riduzione di un anno della durata del percorso scolastico: presente nel programma di Letta, anche i renziani sono favorevoli. E la Giannini? I un'intervista ha avuto modo di dire, in merito ai diversi rendimenti tra Nord e Sud ai test Ocse-Pisa: «Le quattro leve che porteranno ad un maggiore equilibrio sono: autonomia reale ai singoli istituti scolastici, valutazione, riqualificazione del personale docente (formazione e aggiornamento), sostegno alle famiglie (anticipazione del diritto allo studio)».

O Riproduzione riservata

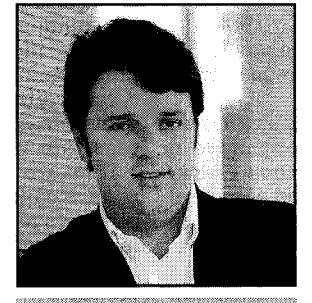

**Matteo Renzi** 

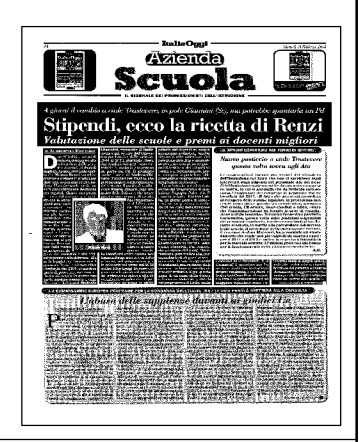